#### **МЕХАНІЧНИЙ ФАКУЛЬТЕТ**

**Кафедра вагонів**

### **МЕТОДИЧНІ ВКАЗІВКИ**

**та завдання до курсової роботи з дисципліни**

*«СИСТЕМИ АВТОМАТИЗОВАНОГО ПРОЕКТУВАННЯ РУХОМОГО СКЛАДУ»*

**Частина 1**

**Харків 2014** Методичні вказівки розглянуто і рекомендовано до друку на засіданні кафедри «Вагони» 25 лютого 2013 р., протокол № 9.

Рекомендовано для студентів всіх форм навчання напряму підготовки 6.070105 «Рухомий склад залізниць».

Укладачі:

 доц. В.С. Меркулов, асистенти І.М. Афанасенко, Д.І. Скуріхін

Рецензент

проф. А.П. Фалендиш

#### МЕТОДИЧНІ ВКАЗІВКИ

та завдання до курсової роботи з дисципліни

*«СИСТЕМИ АВТОМАТИЗОВАНОГО ПРОЕКТУВАННЯ РУХОМОГО СКЛАДУ»*

Частина 1

Відповідальний за випуск Меркулов В.С.

Редактор Ібрагімова Н.В.

Підписано до друку 04.04.13 р.

Формат паперу 60х84 1/16. Папір писальний.

Умовн.-друк.арк. 1,5. Тираж 50. Замовлення №

Видавець та виготовлювач Українська державна академія залізничного транспорту, 61050, Харків-50, майдан Фейєрбаха, 7. Свідоцтво суб'єкта видавничої справи ДК № 2874 від 12.06.2007 р.

# **ЗМІСТ**

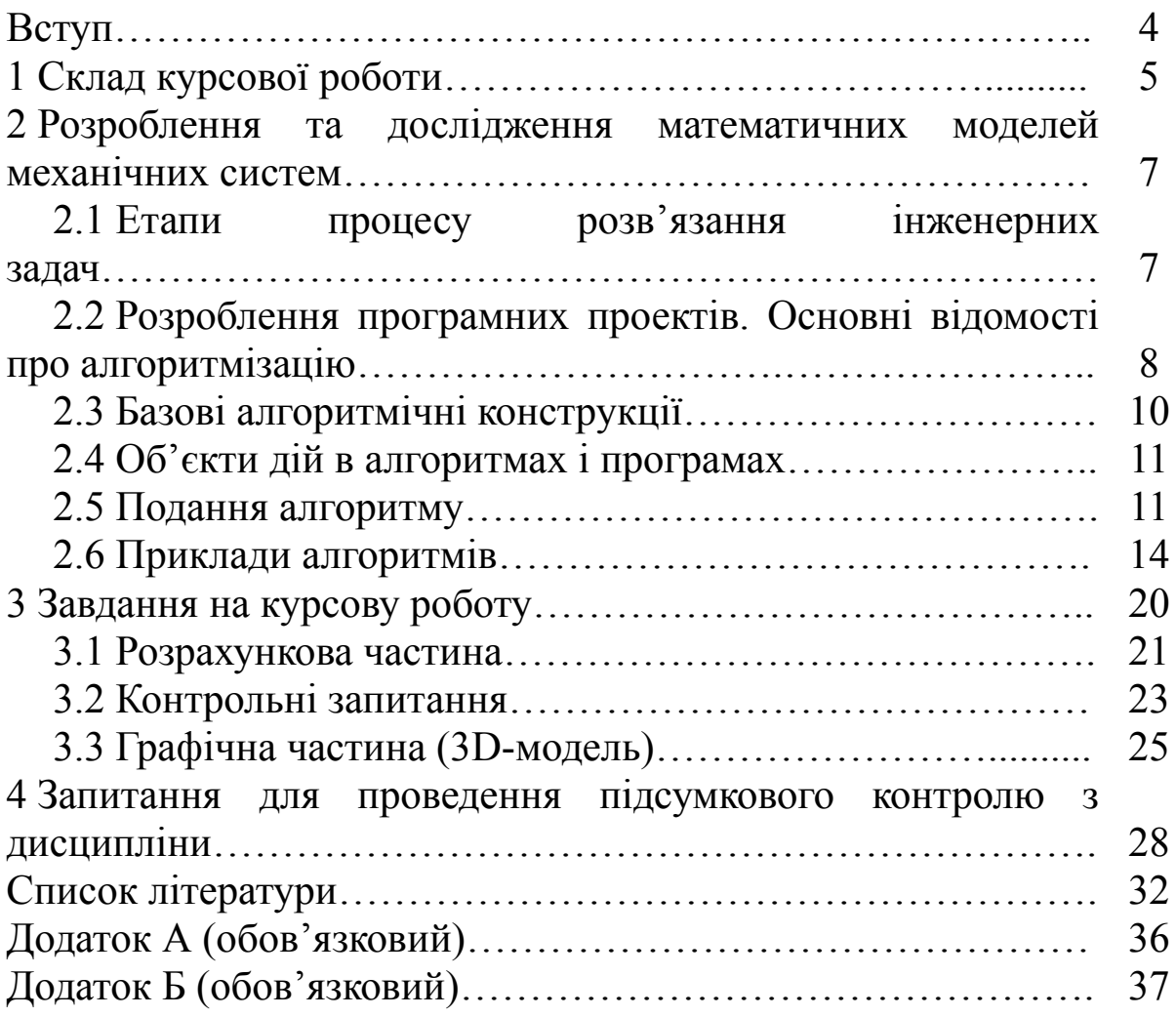

Світова тенденція сучасного розвитку – формування знань в умовах стрімкого розвитку технологій, тотальної комп'ютеризації та автоматизації.

Основне завдання сучасної промисловості – створення конкурентоспроможної і затребуваної продукції нового покоління у найкоротший термін. Для успішного вирішення цього завдання необхідно, у свою чергу, постійно і ефективно вирішувати ряд актуальних завдань: генерацію, застосування, накопичування і трансфер нових знань, створення і розвиток наукоємних технологій з наступним об'єднанням їх у технологічні ланцюги, розроблення наукоємних інновацій і створення сучасних наукоємних виробництв. Очевидно, що отримання навичок розроблення програмного забезпечення для розв'язання прикладних інженерних задач і створення твердотілих моделей вузлів є актуальним завданням.

Методичні вказівки містять завдання до курсової роботи, рекомендації щодо їх виконання та перелік теоретичних запитань з дисципліни «Системи автоматизованого проектування рухомого складу».

# **1 СКЛАД КУРСОВОЇ РОБОТИ**

Метою курсової роботи є розроблення алгоритмів і програм автоматизованого проектування елементів вагонів і їх технічного обслуговування, а також побудова 3D-моделей елементів вагонів з застосуванням засобів обчислювальної техніки.

Курсова робота складається з пояснювальної записки та графічної частини.

Приклад завдання на курсову роботу наведений у додатку А. *Пояснювальна записка* включає дві частини:

 *розрахункова частина* передбачає створення закінченого програмного продукту (проекту, реалізованого алгоритмічною мовою високого рівня), що дозволить автоматизувати процес розв'язання поставленої прикладної задачі (див. п. 3.1).

Для досягнення цієї мети необхідно:

а) проаналізувати завдання і на його основі вибрати необхідні технічні засоби;

б) обрати метод розв'язання поставленої задачі і вивчити його особливості;

в) розробити алгоритм розв'язання задачі, побудувати схему алгоритму (алгоритм повинен передбачати аналіз залежності результатів від найбільш суттєвих параметрів системи, що проектується);

г) розробити і налагодити програму (у програмі передбачити відповідний інтерфейс);

д) отримати результати розв'язання задачі, подати їх у зручному вигляді;

 *теоретична частина* містить відповідь на контрольне запитання (див. п. 3.2).

Пояснювальна записка повинна бути виконана у відповідності зі стандартами з оформлення текстової та графічної документації [26] обсягом 15-20 аркушів формату А4 і мати такі розділи:

вступ;

 опис методу розв'язання задачі з розрахункової частини;

алгоритм розв'язання задачі;

текст програми;

аналіз отриманих результатів;

відповідь на теоретичне запитання;

список використаних джерел.

Обов'язковою є наявність посилань у тексті на літературу, що вказана у списку використаних джерел. За необхідності додаткові розрахунки та інформація можуть бути наведені у додатках.

У *графічній частині* необхідно побудувати 3D-модель заданого вузла (див. п. 3.3), на основі якої оформити креслення (загального вигляду або креслення деталі) з необхідними проекціями, розрізами та 3D виглядом об'єкта, а також з зазначенням технічних характеристик і вимог. Креслення повинно бути оформлене згідно з вимогами ЄСКД і Держстандартів в обраному масштабі.

При виконанні даної частини бажано використовувати студентські або академічні версії програмних продуктів Autodesk (AutoCAD, Autodesk Inventor), АСКОН (КОМПАС-3D), Siеmens PLM Software (Solid Edge) та інших. Приклад графічної частини наведено у додатку Б.

Розрахункова, теоретична та графічна частини курсової роботи повинні закінчуватися висновками, які сформульовані автором самостійно. Обсяг кожного висновку складає 10-15 речень.

Для розрахункової та графічної частини висновки переважно містять відповіді на такі запитання:

• Що розроблено, яке це має значення для галузі?

Які особливості притаманні розробці?

 Чим дана розробка відрізняється від існуючих? Які вона має переваги та недоліки?

- Де і як можна застосувати розробку?
- Перспективи робіт у даному напрямку.

У висновках до теоретичної частини переважно наводять актуальність теми, короткий власний аналіз матеріалів і прикладне застосування теоретичних положень, які розглянуті.

Закінчена курсова робота подається до захисту у друкованому вигляді (пояснювальна записка, креслення на обраному форматі) та обов'язково на електронному носії (CD-DVD-R/RW).

## **2 РОЗРОБЛЕННЯ ТА ДОСЛІДЖЕННЯ МАТЕМАТИЧ-НИХ МОДЕЛЕЙ МЕХАНІЧНИХ СИСТЕМ**

## *2.1 Етапи процесу розв'язання інженерних задач*

Процес побудови моделі механічної системи та дослідження її із застосуванням ЕОМ передбачає такі основні етапи:

- постановка задачі;
- формалізація або математичне формулювання задачі;
	- вибір критеріїв;
		- розроблення моделі:

 вибір відповідного чисельного методу розв'язання задачі;

- 
- > розроблення алгоритму;<br>> програмування обчислю > програмування обчислювального процесу для ЕОМ;<br>> тестування та налаголжування програмного проекту:
- тестування та налагоджування програмного проекту;
- дослідження моделі;
- розроблення рекомендацій.

Постановка задачі є важливим етапом дослідження і включає:

- формулювання суті задачі дослідження;
- визначення мети системи;
- вибір альтернативних шляхів її досягнення.

Після формулювання задачі варто провести її аналіз. У процесі аналізу визначаються дані — величини, які поділяються на початкові та проміжні, необхідні на різних етапах розв'язання задачі.

Вибір критеріїв прийняття рекомендацій є винятково відповідальним етапом дослідження системи і полягає у виборі таких показників ефективності та якості системи та такого правила прийняття рекомендацій, щоб за числовими значеннями показників (надійність, швидкодія, кошторис та ін.) можна було судити про успішність розв'язання задачі.

Розроблення математичної моделі — центральний етап дослідження будь-якої системи, бо від якості моделі залежить доля всього дослідження.

До цього ж етапу можна віднести підготовку вхідних даних, необхідних як для побудови моделі, так і для проведення наступних обчислень.

## *2.2 Розроблення програмних проектів. Основні відомості про алгоритмізацію*

Програмування полягає у створенні інструкцій (програм) для комп'ютера, які допомагають розв'язувати конкретні задачі. В основі програми лежить *алгоритм* — система точних і зрозумілих приписань про зміст і послідовність виконання кінцевої кількості дій, необхідних для розв'язання задачі.

Алгоритм визначає послідовність операцій, виконуваних машиною. При цьому чітко задаються виконання кожного етапу й загальний порядок етапів. Окремий етап алгоритму повинен або являти собою проміжну задачу, розв'язання якої вже описано, або бути досить простим для виконання без додаткових пояснень.

Математичні дії в алгоритмі записуються у вигляді формул, а логічні операції являють собою умови і вказівки про подальший хід обчислень.

За алгоритмом складається програма розв'язання задачі. *Програма* обчислювальної машини – це опис алгоритму розв'язання задачі якою-небудь алгоритмічною мовою, реалізуючи яку, ЕОМ перетворює вхідні дані в результат розв'язання задачі.

8

Якщо обраний для розв'язання задачі числовий метод реалізований у вигляді стандартної процедури, то алгоритм звичайно зводиться до опису і введення вхідних даних, виклику стандартної процедури і виведення результатів на екран або на друк.

Як розробити гарний алгоритм? Існує ряд корисних прийомів, які в основному відносять до методів структурного програмування. Розглянемо деякі з них.

Перший метод пов'язаний зі зведенням складної задачі до послідовності більш простих задач — варто застосувати метод покрокової деталізації, коли спочатку розробляється й фіксується загальна структура алгоритму без детального опрацювання окремих його частин, але при цьому використовуються тільки базові структури. Блоки, що вимагають подальшої деталізації, позначаються пунктирними лініями. Далі опрацьовуються окремі блоки, без деталізації попередніх кроків. Таким чином, на кожному кроці ми маємо справу з більш простою задачею. Описаний метод називається *проектуванням зверху вниз* або *методом поодиноких цілей.* 

Другий метод розроблення алгоритмів відомий як *метод підйому*. Алгоритм підйому починається з прийняття початкового припущення або обчислення початкового розв'язання задачі. Потім починається якнайшвидший рух "нагору" від початкового до кращих розв'язків. Коли алгоритм досягає такої точки, з якої більше неможливо рухатися нагору, він зупиняється.

Третій метод відомий як *відпрацювання назад*, тобто починаємо з мети або розв'язку й рухаємося в напрямку до початкової постановки задачі. Потім, якщо ці дії оборотні, рухаємося назад від постановки задачі до розв'язку.

Чітка структуризація задачі, розбиття її на послідовність підзадач, реалізація підзадач окремими модулями, поступова деталізація логіки алгоритму, використання типових логічних конструкцій є ефективними засобами, які дозволяють у розумний термін створювати працездатні програми для розв'язання складних задач. Ще однією перевагою структурного підходу є його модульність. Програму, побудовану на основі структурного алгоритму, можна подати у вигляді окремих модулів — логічно пов'язаних операцій, що оформлена у вигляді окремої частини програми.

Коли створюється велика програма, модулі здатні істотно спростити працю програміста. До роботи можуть підключатися інші програмісти, які беруть на себе написання певних модулів. У програму можна вставляти готові модулі бібліотек. Завдяки модульній структурі спрощується й процес налагодження програми: кожний модуль може бути налагоджений спочатку окремо, а потім вся програма в цілому.

Якщо алгоритм розроблений, то його можна віддавати людині для виконання. Точно дотримуючись інструкцій алгоритму виконавець, навіть незнайомий з розв'язуваною задачею, отримає розв'язок.

## *2.3 Базові алгоритмічні конструкції*

Алгоритм будь-якої складності зводиться до комбінації основних базових конструкцій: *лінійної, розгалуженої* та *циклічної*.

*Лінійна* алгоритмічна конструкція (лінійний обчислювальний процес) характеризується тим, що кроки, на які вона розбивається, виконуються послідовно в тому порядку, у якому вони подані.

У схемі лінійного обчислювального процесу символи визначення змінних, розрахунків проміжних і підсумкових змінних, виведення результатів обчислення розміщують послідовно.

*Розгалуженою* називається така алгоритмічна конструкція, яка передбачає у процесі виконання операцій вибір кількох можливих варіантів продовження роботи залежно від результату перевірки певних умов.

Розгалужена алгоритмічна конструкція, що складається лише з двох гілок, має назву простої, якщо гілок більше ніж дві – складною.

*Циклічною* називається така алгоритмічна конструкція, яка передбачає виконання декілька разів однієї й тієї самої послідовності дій.

10

## *2.4 Об'єкти дій в алгоритмах і програмах*

Об'єктами опису у схемах алгоритмів, а в подальшому і в програмах є константи, змінні величини, вирази (арифметичні і логічні).

*Константа* – це величина, що має постійне значення, яке не залежить від операції, що виконується в алгоритмі.

Приклад 7, -1.34, 0.00556.

*Змінна* – це величина, значення якої може змінюватися в процесі реалізації алгоритму. Змінна має своє власне ім'я ідентифікатор.

Приклад X, v1.

Значення змінної зберігається в пам'яті ПК у машинному слові, позначеному цим ім'ям. В обчислювальних операціях використовується значення змінної, що зберігається в пам'яті ПК.

Змінна величина перед початком обчислювальних операцій повинна бути визначена, тобто їй повинно бути задане конкретне значення операціями введення або присвоєння. Результатом реалізації алгоритму теж є змінна або змінні, значення яких зберігається в пам'яті ПК, а при потребі виводяться.

*Вираз* — послідовність констант, змінних, функцій, поєднаних знаками арифметичних, логічних або символьних операцій.

Приклад a+b – арифметичний вираз; z>5 — логічний вираз;

"треба "+" підводитися" – символьний вираз.

### *2.5 Подання алгоритму*

Розроблений алгоритм необхідно описати так, щоб він був зрозумілий виконавцеві.

Схеми алгоритмів є універсальним способом документування алгоритмів, тому що їхній вигляд не залежить від того, якою мовою вони будуть реалізовані. Ще одна перевага полягає у високій наочності схем.

Елементами схем алгоритму є геометричні фігури (символи), кожна з яких визначає конкретну дію, і лінії потоку, що

задають послідовність виконання дій (таблиця 2.1). Вид дії й дані (операнди), над якими виконуються дії, записуються усередині символів традиційним способом (формули, відношення й т. п.).

При побудові алгоритмів вибирається різна глибина деталізації окремих операцій. На схемах алгоритмів стрілками вказуються тільки лінії потоку, які мають злам і напрямок знизу – нагору або праворуч – ліворуч. Розмір (*a* ) фігури алгоритму вибирається з ряду 10, 15, 20 мм. Ці розміри можна збільшити на число, кратне 5. Розмір  $b = 1,5*a$ . Графічний запис алгоритму виконується відповідно до державних стандартів (ГОСТ 19.701-90 "Единая система программной документации. Схемы алгоритмов, программ, данных и систем. Обозначения условные и правила выполнения").

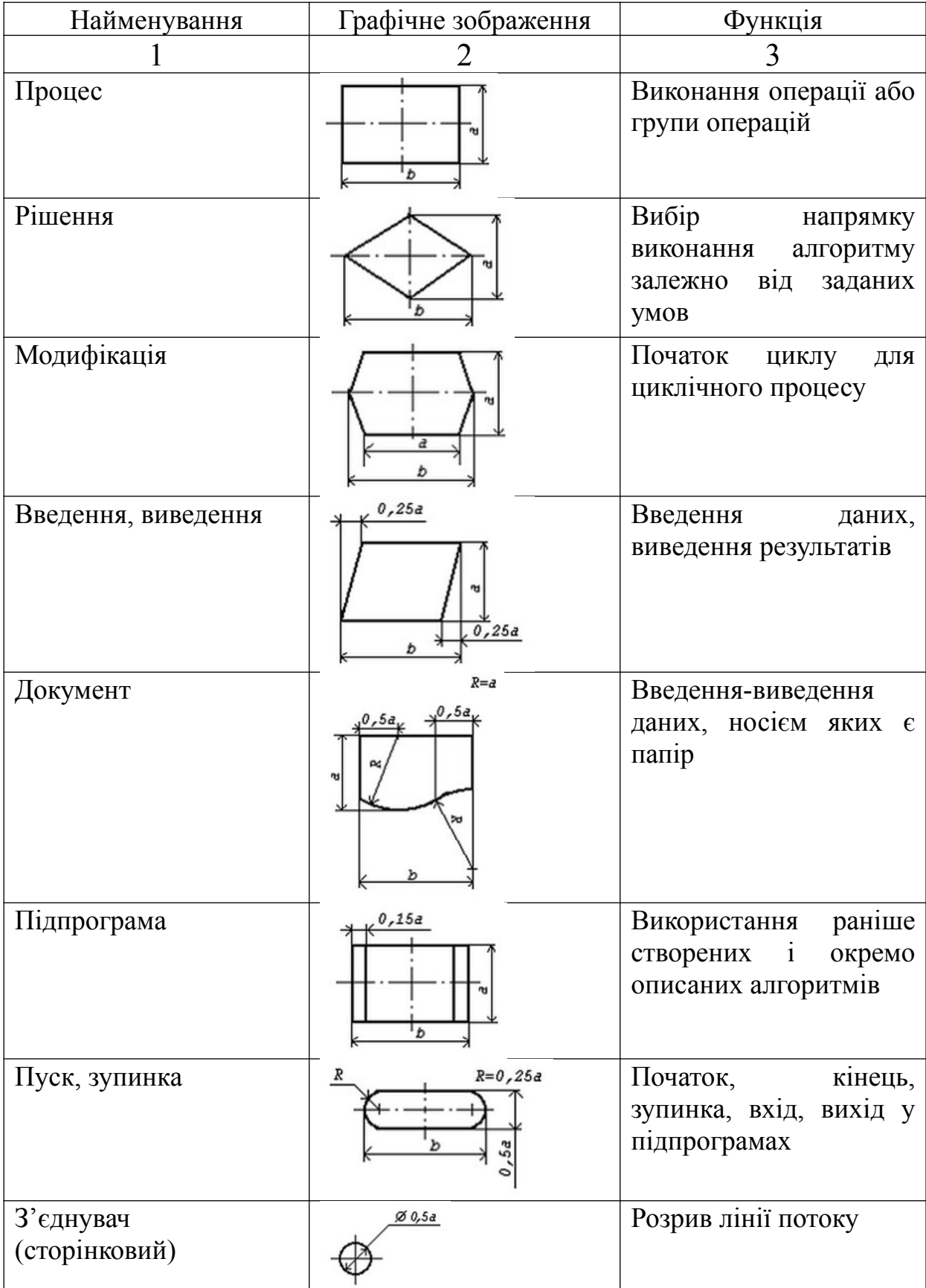

## Таблиця 2.1 — Найменування, умовні позначення символів (блоків) і функції, які відображаються ними

## Продовження таблиці 2.1

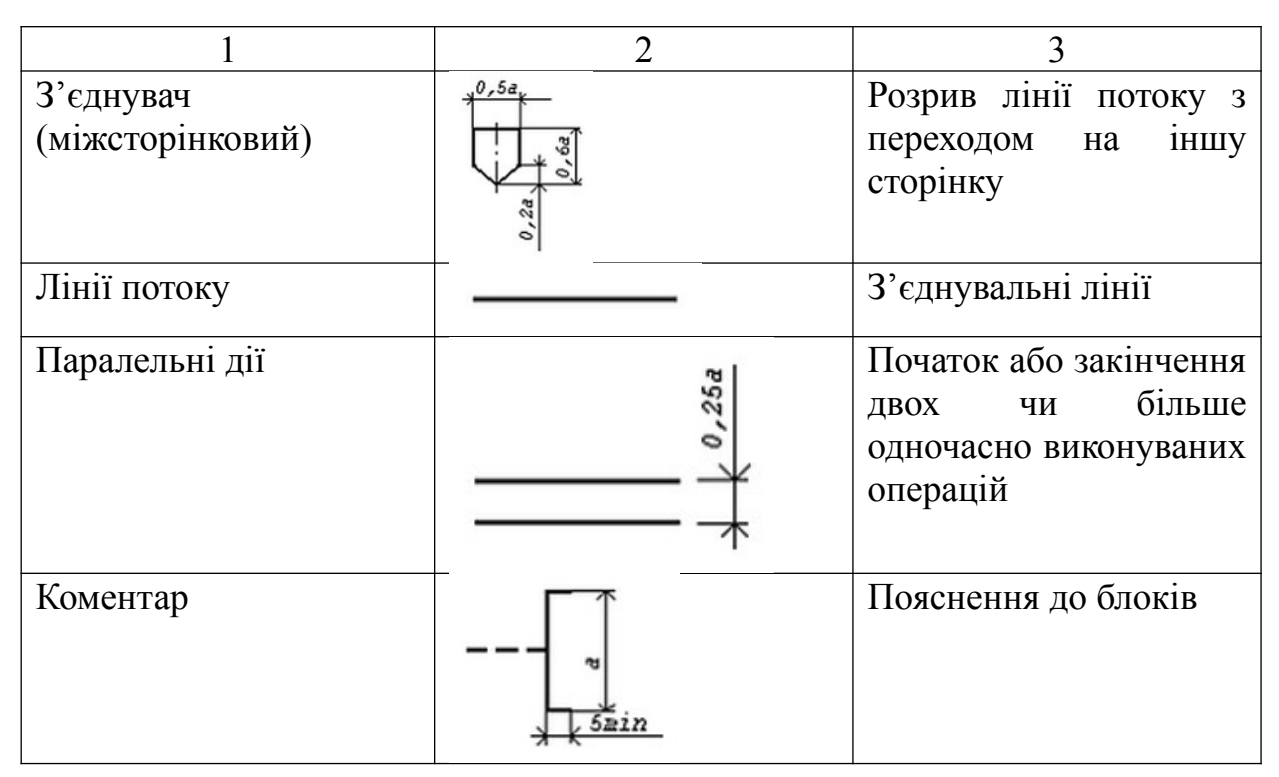

## *2.6 Приклади алгоритмів*

### Приклад 1

Скласти алгоритм розрахунку мінімально допустимого в експлуатації діаметра шийки осі колісної пари за умовним методом.

*Математичне формулювання задачі*

Статичне навантаження від колісної пари на рейку

$$
P_0 = \frac{(P+T)g}{m},
$$

де *P* — вантажопідйомність вагона, під яким експлуатується колісна пара, т;

*T* — тара вагона, т;

 $g$  — прискорення вільного падіння,  $\omega/c^2$  ;

*m* — кількість колісних пар у вагоні.

Сила, що діє на шийку осі,

$$
P_1 = \frac{1,25P_0}{2} + \frac{Hh}{2b_2},
$$

- де *H* горизонтальна сила, прикладена у центрі ваги вагона, кН;  $H = 0.5 P_0$ ;
	- *h* відстань від умовного центра ваги вагона до осі колісної пари,  $h = 1,45$  м;
	- 2 $b_2$  відстань між серединами шийок осі, 2 $b_2 =$ 2,036 м.

Згинальний момент у кінці шийки осі

$$
M_1 = P_1 \frac{l_1}{2},
$$

де  $l_{\rm l}$ — довжина шийки осі, для осі РУ1  $l_{\rm l}$  =0,176 м.

Мінімально допустимий в експлуатації діаметр шийки

$$
d_1 = \sqrt[3]{\frac{32M_1}{\pi [\sigma_1]}},
$$

де  $|\sigma_1|$  — допустиме напруження у шийці осі, для вантажних вагонів  $\sigma_1$  = 120 МПа.

*Алгоритм розв'язання задачі* має лінійну структуру і передбачає таку послідовність дій, як на рисунку 2.1.

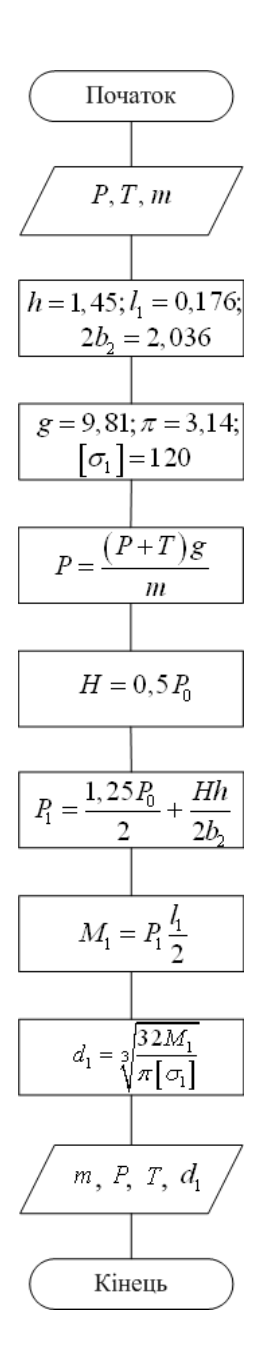

1 Ввести  $P, T, m$ . 2 Привласнити значення  $h = 1,45$ ,  $2b_2 = 2{,}036, l_1 = 0{,}176.$ 3 Привласнити значення  $g = 9,81$ ,  $\pi = 3,14; |\sigma_1| = 120$ . 4 Обчислити  $P = \frac{(P+T)g}{(P+T)}$ *m*  $\ddot{}$  $=\frac{(1+1)(8)}{1+1}$ . 5 Обчислити  $H = 0, 5P_0$ 6 Обчислити  $P_1 = \frac{1,251}{2}$  $\overline{c}$ 1,25 2  $2l$  $P_1 = \frac{1,25P_0}{2} + \frac{Hh}{2}$ *b*  $=\frac{1,251}{2}+\frac{11\pi}{2L}$ . 7 Обчислити  $M_1 = P_1 \frac{t_1}{2}$  $1 - 1$  2 *l*  $M_1 = P_1 \frac{t_1}{2}$ . 8 Обчислити  $|O_1|$  $I_1 = 3 \frac{32M_1}{\sqrt{2}}$ 1 32*M d*  $\pi|\sigma$  $\equiv \frac{3}{4}$  $\frac{52M_1}{\sqrt{2}}$ . 9 Вивести на екран текст із значенням

змінних:

Розрахунок діаметра шийки осі Кількість колісних пар у вагоні — *m* Вантажопідйомність вагона — *P* Тара вагона — *T* Мінімальний діаметр шийки —  $d_1$ .

Рисунок 2.1 — Приклад лінійного алгоритму

Приклад 2

Розрахувати середнє значення коефіцієнта вертикальної динаміки кузова чотиривісного вагона, що має статичний прогин ресорного підвішування  $f_{cr} = 0.05$  м.

*Математичне формулювання задачі.*

Середнє значення коефіцієнта вертикальної динаміки обчислюється за формулами:

– при  $v < 15$  м/с

$$
\overline{k}_{\partial.s.} = a \frac{v}{15};
$$

– при  $v$  ≥ 15 м/с

$$
\overline{k}_{\delta.6} = a + 3, 6 \cdot 10^{-4} b \frac{v - 15}{f_{cm}},
$$

де *a* – коефіцієнт, що залежить від типу вузла, який розраховують. Для елементів кузова *a* = 0,05; *v* – швидкість руху вагона, м/с.

Коефіцієнт *b* враховує вплив кількості осей *n* у візку або у групі візків під одним кінцем вагона:

$$
b=\frac{n+2}{2n}.
$$

*Алгоритм розв'язання задачі* має структуру, що розгалужується. Якщо умова (v < 15) виконується, то  $k_{_{\partial .{{\bm s}}.}}$ обчислюється за однією формулою, якщо не виконується — за іншою (рисунок 2.2).

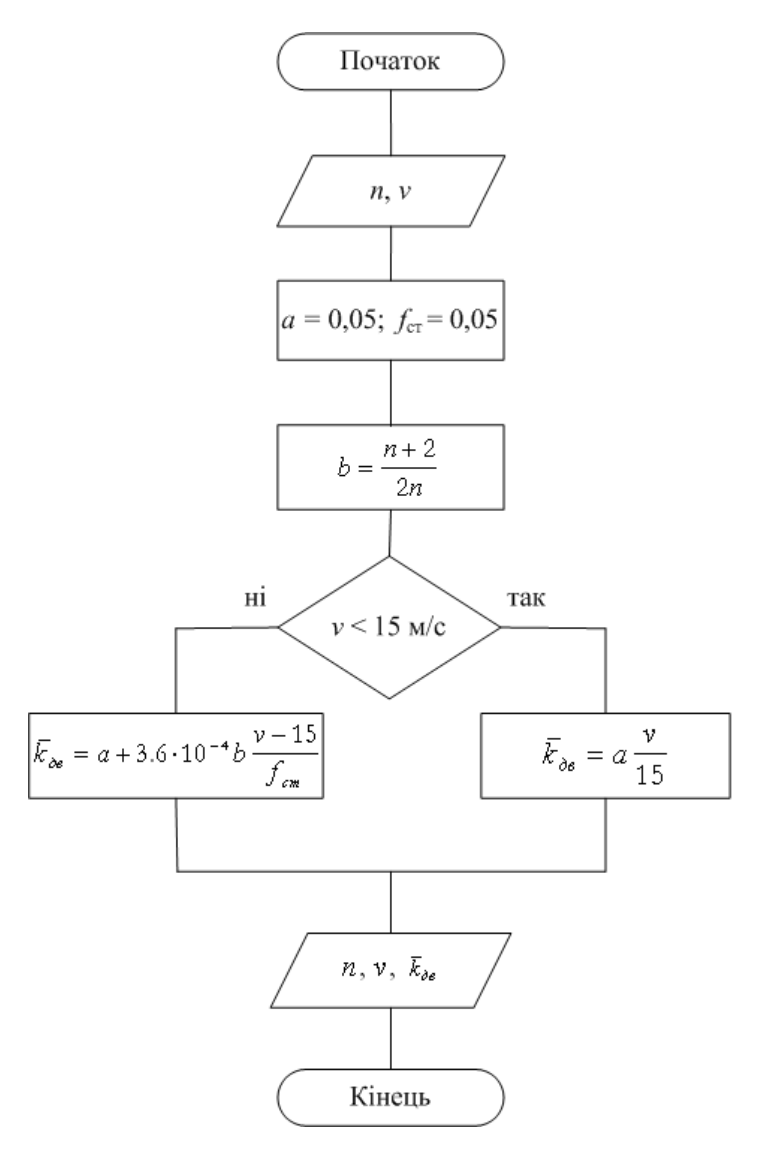

1 Ввести *n*, *v*.

2 Привласнити значення  $a = 0.05$ ;  $f_{cr} = 0.05$ .

3 Poapaxyват*u* 
$$
b = \frac{n+2}{2n}
$$
;

4 Якщо *v*< 15 м/с, то

$$
\overline{k}_{\partial \cdot s} = a \frac{v}{15};
$$

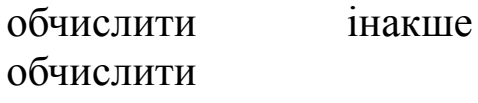

$$
\overline{k}_{\scriptscriptstyle{\partial\sigma}} = a + 3,6 \cdot 10^{-4} b \frac{v - 15}{f_{\scriptscriptstyle{cm}}};
$$

5 Вивести значення *n*, *v*,  $\overline{k}_{\scriptscriptstyle{\partial\sigma}}$  .

Рисунок 2.2 — Приклад алгоритму з розгалуженням

Приклад 3

Обчислити середні значення коефіцієнтів вертикальної динаміки кузова вагона для  $6 \le v \le 14$  з кроком  $v = 2$  м/с і вивести результати.

*Алгоритм розв'язання задачі* має циклічну структуру. У результаті буде отримано 5 значень  $k_{\scriptscriptstyle \partial . s}$  для *v*, рівного 6, 8, 10, 12 і 14 м/с (рисунок 2.3).

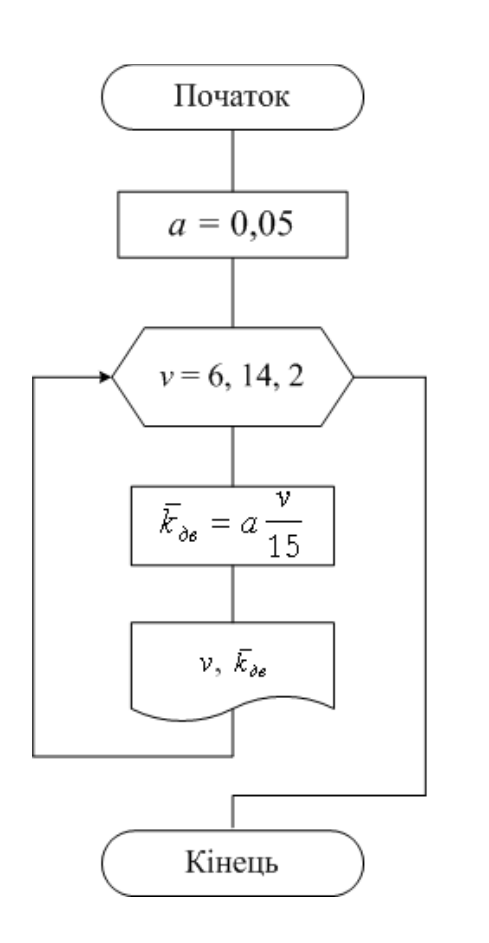

- 1 Привласнити значення  $a = 0.05$ .
- 2 Привласнити  $v = 6$ .

3 Якщо  $v \le 14$ , перейти до п. 5, інакше закінчити обчислення.

4 Обчислити 
$$
\overline{k}_{\delta,\varepsilon} = a \frac{v}{15}
$$
;

5 Вивести значення v,  $k_{\scriptscriptstyle{\theta.6}}$ .

6 Збільшити v на значення кроку  $= 2$ . 7 Повернутися до п. 3.

Рисунок 2.3 — Приклад алгоритму з визначеним циклом

## **3 ЗАВДАННЯ НА КУРСОВУ РОБОТУ**

### *3.1 Розрахункова частина*

1 Розрахунок колісної пари вагона на міцність.

2 Розрахунок потреби депо в електроенергії, воді та стисненому повітрі.

3 Розрахунок дворядної пружини візка вантажного вагона.

4 Розрахунок корпусу фрикційного апарата Ш-2-В.

5 Розрахунок компресорної станції вагонного депо.

6 Розрахунок програми ремонту та контингенту роботи АКП.

7 Розрахунок кувального та зварювального обладнання вагонного депо.

8 Розрахунок механізованого пункту підготовки вагонів.

9 Розрахунок параметрів потоково-конвеєрної лінії вагоноскладальної дільниці депо.

10 Розрахунок стійкості колеса проти сходу з рейок залежно від кута нахилу гребеня і коефіцієнта тертя між колесом і рейкою.

11 Розрахунок сили натиснення колеса на рейки при дисбалансі колісної пари залежно від швидкості руху вагона.

12 Розрахунок на міцність деталей гальмової важільної передачі.

13 Розрахунок коефіцієнта динамічності та коефіцієнта наростання прискорень для завантаженого вантажного вагона.

14 Розрахунок коефіцієнтів опору і кутів нахилу гідравлічних гасників коливань візків пасажирських вагонів.

15 Розрахунок на міцність і довговічність роликового підшипника вантажного вагона.

16 Розрахунок на міцність трирядної пружини візка пасажирського вагона.

17 Розрахунок потрібного парку вантажних вагонів для регіону залізниці.

18 Розрахунок кількості пасажирських вагонів, приписаних до депо.

19 Розрахунок потреби в провідниках вагонів.

20 Розрахунок параметрів автоматичного поворотного кола для колісних пар.

21 Розрахунок силового пневматичного привода.

 Розрахунок механізму затискання для закріплення виробу.

Розрахунок параметрів гідросистеми мийної машини.

 Розрахунок надресорної балки візка моделі 18-100 від дії вертикального навантаження.

 Визначення горизонтальних сил, що діють на візки вантажних вагонів при вписуванні в криву дільницю колії.

 Розрахунок зусиль, що діють на кузов пасажирського вагона.

Розрахунок площ основних виробничих дільниць депо.

 Розрахунок металоріжучого, спеціального і деревообробного обладнання вагонного депо.

 Розрахунок надресорної балки візка моделі 18-100 від дії горизонтального навантаження.

 Розрахунок тягового хомута поглинального апарата Ш-6- ТО-4 на міцність.

Розрахунок корпусу автозчепу СА-3 на міцність.

Розрахунок вписування вантажного вагона в габарит 1-Т.

 Розрахунок надресорної балки пасажирського візка на міцність.

Розрахунок ПТО вагонів.

 Розрахунок сил при співударянні вагонів з пружнофрикційними поглинальними апаратами.

 Розрахунок вписування пасажирського вагона в габарит 03- ВМ.

Розрахунок деталей колиски візка вагона на міцність.

Розрахунок з'єднувальної балки восьмивісного вагона.

 Розрахунок передаточного числа гальмової важільної передачі вантажного вагона.

Розрахунок гумового елемента ресорного підвішування.

- Розрахунок стояка напіввагона на міцність.
- Розрахунок котла цистерни наближеним методом.

 Розрахунок передаточного числа гальмової важільної передачі пасажирського вагона.

 Розрахунок вписування вантажної восьмивісної цистерни

в габарит Тц.

 Визначення потужності електродвигунів пасажирського вагона.

 Розрахунок виносу частин вагона при вписуванні в криву.

 Розрахунок вписування вантажного вагона в габарит 1- ВМ.

 Розрахунок зусиль, що діють на візки пасажирських вагонів.

Розрахунок торсійної ресори.

 Визначення потужності електричних пристроїв опалення та освітлювальнного навантаження пасажирського вагона.

 Розрахунок осі колісної пари на міцність, що обладнана шківом ТРК привода умовним методом.

Розрахунок заневолених пружин.

 Розрахунок колеса вантажного вагона ймовірнісним методом.

Розрахунок зусиль, діючих на колісну пару вагона.

Розрахунок листової ресори.

 Розрахунок навантажень, діючих на колісну пару від гальмівних колодок.

 Визначення навантажень на колісну пару від відцентрової сили і вітру без урахування деформації ресорного підвішування.

 Визначення навантаження на шийку осі з урахуванням деформації ресорного підвішування.

Визначення напруженого стану осі від посадки колеса.

Розрахунок осі колісної пари на міцність методом Рело.

 Визначення розрахункових навантажень електрообладнання пасажирських вагонів.

Визначення потужності джерел електроенергії.

Розрахунок гідравлічного привода.

 Розрахунок потужності двигунів і параметрів підйомних механізмів.

 Розрахунок потужності двигуна та параметрів роликового конвеєра.

 Розрахунок потрібної кількості зварювального устаткування.

Розрахунок силових головок автоматів.

Розрахунок потужності електродвигуна кантувача.

 Розрахунок потужності двигунів і системи вентиляції пасажирського вагона.

Розрахунок довговічності полоси з тріщиною.

## *3.2 Контрольні запитання*

Цілочислове програмування. Розкрій на площині.

- Цілочислове програмування. Лінійний розкрій.
- Транспортна задача лінійного програмування.
- Типові проектні процедури.
- Технічні засоби САПР.
- Теорія ігор і прийняття рішень в умовах невизначеності.

 Автоматизація підтримки життєвого циклу виробу машинобудування.

Структура САПР.

- Загальні принципи побудови САПР ТП.
- Системи масового обслуговування.
- Склад і структура САПР ТП.
- Структура систем автоматизованого синтезу одиничних

ТП.

- Рівні, аспекти і етапи проектування.
- Програмне забезпечення САПР.
- Приклад розв'язання задачі лінійного програмування.
- Постановка і підходи до розв'язання задач синтезу.
- Постановка і підходи до розв'язання задач аналізу.
- Постановка завдань оптимізації.
- Периферійні пристрої ЕОМ.
- Організація діалогу в САПР.

 Нелінійне програмування. Оптимізація параметрів системи.

 Нелінійне програмування. Оптимальне проектування контейнера.

Структура САПР ТП складальних одиниць.

Методи розроблення програмного забезпечення.

 Методи оптимізації технічних об'єктів. Методи багатовимірного пошуку.

 Методи оптимізації технічних об'єктів. Застосування комп'ютера для пошуку екстремуму функції.

Мережі ЕОМ.

Математичні моделі САПР.

 Математичні моделі при автоматизації технологічного проектування.

Математичні моделі вагонів.

Математична постановка типових задач аналізу.

Загальні види інформації в САПР ТП.

Інформаційні бази САПР ТП.

Комплекси технічних засобів у САПР.

Класифікація систем масового обслуговування.

Класифікація завдань конструкторського проектування.

Інформаційний фонд САПР.

Моделювання об'єктів у САПР ТП.

 Оцінка й оптимізація проектних технологічних рішень.

Імітаційне моделювання. Керування запасами.

Імітаційне моделювання.

Задача вибору варіантів.

 Загальні відомості про процедури параметричної оптимізації.

Загальні відомості про операційні системи.

Загальні відомості про ЕОМ і ОС, що використовуються у

САПР.

Загальні відомості про банки даних.

Мови проектування і програмування в САПР ТП.

Програмне забезпечення САПР ТП.

Апаратні засоби і системи ЕОМ.

 Автоматизація оформлення конструкторської і технологічної документації.

Поняття імітаційної моделі.

Системи моделювання GPSS Word.

Технічні засоби САПР ТП.

Організаційно-методичне забезпечення САПР-ТП.

Методи й алгоритми структурного синтезу.

Типові математичні моделі технічних систем.

Принципи й задачі проектування.

Класифікація САПР.

Застосування CAD, систем при проектуванні рухомого

склада.

- Теорія ігор. Критерій Гурвиця.
- CAD системи.
- CAЕ системи.
- CAМ системи.
- PLM системи.
- CADM системи.
- Системи автоматизованого проектування вагонів.
- Класифікація САПР вагонів.
- Сучасні САПР ТП.
- Розроблення САПР ТП.
- Математичні моделі технічних об'єктів.

## *3.3 Графічна частина (3D-модель)*

 Багаторядна пружина центрального підвішування пасажирського візка.

- Балочка центруюча восьмивісного вагона.
- Балочка центруюча чотиривісного вантажного вагона.
- Балочка центруюча пасажирського вагона.
- Башмак вантажного вагона.
- Башмак пасажирського вагона.
- Важіль розчіпний пасажирського вагона.
- Валик підйомника.
- Вкладиш автозчепу восьмивісного вагона.
- Внутрішня пружина поглинального апарата Ш-2-В.
- Гак ФД для тимчасової заміни автозчепу.
- Дворядна пружина візка моделі 18-100.
- Кріпильна кришка буксового вузла вантажного вагона.
- Замковий шворінь пасажирського вагона.
- Запобіжник замка від саморозчепу.
- Зовнішня пружина поглинального апарата Ш-2-В.
- Кінцева балка універсальної платформи.
- Клин тягового хомута чотиривісного вагона.
- Конус натискний поглинального апарата Ш-2-В.
- Корпус букси вантажного вагона.
- Корпус букси пасажирського вагона.

Корпус поглинального апарата Р-2-П.

Корпус поглинального апарата Ш-2-В.

 Кронштейн фіксуючий чотиривісного вантажного вагона.

Лабіринтне кільце вантажного вагона.

Ланцюг розчіпного привода.

Натискний конус поглинального апарата Ш-6 ТО-4.

Підвіска маятникова чотиривісного вагона.

Піддон центрального ресорного підвішування.

Підйомник автозчепу.

Підп'ятник пасажирського вагона.

Підтримуюча планка автозчепу восьмивісного вагона.

Плита натисна поглинального апарата Р-2П.

 Плита підтримуюча ударно-цетруючого пристрою восьмивісного вагона.

 Пружини буксового ресорного підвішування візка КВЗ-ЦНИИ.

Розчіпний важіль чотиривісного вантажного вагона.

- Стяжний болт з гайкою поглинального апарата Ш-2-В.
- Траверса.
- Тріангель.
- Тяга центрального ресорного підвішування.
- Тяговий хомут чотиривісного вагона.
- Ударна розетка пасажирського вагона.
- Ударна розетка чотиривісного вантажного вагона.
- Упор задній чотиривісного вантажного вагона.
- Упорна плита восьмивісного вагона.
- Упорна плита чотиривісного вагона.

Фрикційний гасник коливань пасажирського вагона.

Фрикційний клин вантажного вагона.

Хребтова балка універсальної платформи.

- Шпінтон буксового ресорного підвішування.
- Клин фрикційний поглинального апарата.

 Болт стяжний ударно-центруючого приладу восьмивісного вагона.

Плита підтримуюча напівжорсткого автозчепу.

- Клин поглинального апарата ЦНИИ-Н6.
- Внутрішня пружина поглинального апарата ЦНИИ-Н6.

 Повзун ударно-центруючого пристрою з апаратом ЦНИИ-Н6.

 Стакан ударно-центруючого пристрою з апаратом ЦНИИ-Н6

- Упор задній з надп'ятником.
- Плоска планка підтримуюча.
- Планка підтримуюча восьмивісного вагона.
- Підп'ятник універсальної платформи.
- Затяжка гальмівної важільної передачі.
- Горизонтальний важіль гальмівної важільної передачі.
- Шворнева балка універсальної платформи.
- Хребтова балка універсального напіввагона.
- Запасний резервуар Р7-78.
- Колісна пара РУ2Ш-957.
- Запасний резервуар Р7-135.
- Тарілчаста шайба буксового вузла.
- Торцева гайка М110 буксового вузла.

## **4 ЗАПИТАННЯ ДЛЯ ПРОВЕДЕННЯ ПІДСУМКОВОГО КОНТРОЛЮ З ДИСЦИПЛІНИ**

1 Дати визначення поняття «проектуванням механічної системи».

2 Перелічити стадії проектування.

3 Що таке проектна процедура, проектна операція, маршрут проектування?

4 Дати визначення поняття «конструювання механічної системи».

5 Що таке технічне завдання? Зміст технічних завдань на проектування.

6 Що передбачає технічна пропозиція?

7 Що передбачає ескізне проектування?

8 Що передбачає технічне проектування? На основі чого виконують технічний проект?

9 Що таке робочий проект і робоча документація?

10 Як можна уявити у загальному випадку процес проектування?

11 Що таке ручне, автоматизоване, автоматичне проектування?

12 Системний підхід і його принципи. Структурний метод.

13 Системний підхід і його принципи. Блочно-ієрархічний метод.

14 Системний підхід і його принципи. Об'єктно-орієнтований метод.

15 Дати визначення поняття САПР.

16 Принципи організації САПР: принцип сумісності, принцип включення, принцип комплексності.

17 Принципи організації САПР: принцип інформаційної єдності, принцип автономності підсистем, принцип системної єдності.

18 Принципи організації САПР: принцип розвитку, принцип стандартизації проведення математичного експерименту

з моделлю об'єкта.

19 Підсистеми САПР, що проектують.

20 Обслуговуючі підсистеми САПР.

21 Компоненти САПР. Математичне забезпечення.

22 Компоненти САПР. Лінгвістичне забезпечення.

23 Компоненти САПР. Інформаційне забезпечення.

24 Компоненти САПР. Програмне забезпечення.

25 Компоненти САПР. Технічне забезпечення.

26 Компоненти САПР. Методичне забезпечення.

27 Компоненти САПР. Організаційне забезпечення.

28 Загальносистемне, базове, прикладне програмне забезпечення.

29 Класифікаційні ознаки САПР. Загальні характеристики за призначенням систем.

30 Класифікаційні ознаки САПР. Загальні характеристики за цільовим призначенням.

31 Класифікаційні ознаки САПР. Загальні характеристики за способом організації інформаційних потоків.

32 Класифікаційні ознаки САПР. Програмні характеристики за спеціалізацією програмних засобів; за характером базової системи.

33 Класифікаційні ознаки САПР. Програмні характеристики за способом організації внутрішньої структури САПР; за можливістю функціонального розширення; за можливістю обміну інформацією.

34 Класифікаційні ознаки САПР. Програмні характеристики за способом створення змінюваних прототипів; за методами моделювання функціонування виробів.

35 Класифікаційні ознаки САПР. Технічні характеристики за використовуваними засобами обчислювальної техніки; за використовуваним периферійним устаткуванням; за способом об'єднання технічних засобів.

36 Класифікаційні ознаки САПР. Ергономічні характеристики за зручністю діалогу системи з користувачем; за підтримкою візуалізації.

37 Класифікаційні ознаки САПР. Різновиди об'єктів проектування. Складність об'єкта проектування. Кількість рівнів у структурі технічного забезпечення.

38 Класифікаційні ознаки САПР. Різновиди об'єктів проектування. Рівень автоматизації проектування. Комплексність автоматизації проектування.

 Класифікаційні ознаки САПР. Різновиди об'єктів проектування. Характер проектних документів, що випускаються. Кількість проектних документів, що випускаються.

Основні етапи життєвого циклу виробу.

З чого складається інформація про виріб?

Що являють собою конструкторські дані про виріб?

Що являють собою технологічні дані про виріб?

 Що являють собою виробничі та логістичні дані про виріб?

 Що являють собою експлуатаційні дані та дані про якість виробу?

 Автоматизовані системи в наукоємних галузях. АСНД, ЕС (СППР), САПР-К, САПР, САПР-П.

 Автоматизовані системи в наукоємних галузях. САУ, САР, САК, АСТПВ, АСУ ,АСУ-ТП ,АСУВ, САПР-ТП .

Класифікація задач конструкторського проектування.

 Що таке геометричне проектування? Типові позиційні задачі.

 Що таке геометричне проектування? Типові метричні задачі.

 Розв'язання яких задач передбачає геометричний синтез?

Задачі топологічного проектування.

 Як здійснюється розподіл функцій між людиною та ЕОМ в САПР?

Види виробів. Деталь. Складальна одиниця.

Види виробів. Комплекс. Комплект.

 Графічні конструкторські документи. Креслення деталі. Складальне креслення. Креслення загального вигляду.

 Графічні конструкторські документи. Схема. Монтажне креслення. Габаритне креслення.

Текстові конструкторські документи.

- Види схем. Типи схем.
- Вибір базової конструкції.
- Комплексна деталь.

 Різновиди математичного забезпечення підсистем машинної графіки й геометричного моделювання.

 Типовий маршрут обробки даних підсистем машинної графіки й геометричного моделювання.

Види 3D – моделей.

Підходи до побудови геометричних моделей.

 Параметричне моделювання. Що забезпечує наявність параметризації?

Адаптивна параметризація. Примусова параметризація.

 Що включає та для чого потрібна історія конструювання виробу?

 Перелічити і пояснити сутність етапів одержання креслення.

 Яку роль відіграє асоціативність у модифікації параметричних моделей?

 Пояснити, у чому особливості тривимірного твердотілого гібридного моделювання.

Побудова моделі за принципом "знизу-нагору".

Побудова моделі за принципом "зверху-униз".

Ключові точки. Використання булевих операцій.

 Повороти зображення й буксирування мишею. Переміщення й копіювання об'єктів твердотілих моделей.

Універсальні CAD/САЕ/САМ системи низького рівня.

Універсальні CAD/САЕ/САМ системи середнього рівня.

Універсальні CAD/САЕ/САМ системи повномасштабні.

 Сутність інтеграції геометричних і скінченно-елементних моделей.

Вимоги до сучасних систем, обумовлені інтеграцією.

Різновиди інтегрованих програмних середовищ.

Гетерогенні CAD/CAE/CAM системи.

Що ви знаєте про лазерну стереолітографію?

Спеціалізовані програмні системи.

 Інженерний аналіз у машинобудуванні. Основні групи програм аналізу.

 Аналіз великих складань. Прийоми редагування складань.

Системи документообігу.

Інформаційне забезпечення САПР. База даних.

Інформаційне забезпечення САПР. Банк даних.

90 Інформаційне забезпечення САПР. Система управління базою даних.

91 Структура бази даних. Зовнішнє з'єднання. Розширення. Посилання.

92 PDM-системи.

93 Різновиди систем за можливістю обміну інформацією.

## **СПИСОК ЛІТЕРАТУРИ**

1 Болотин, М. М. Автоматизация производственных процессов при изготовлении и ремонте вагонов [Текст]: учеб. для вузов ж.-д. трансп. / М. М. Болотин, Л. Л. Осиновский. – М.: Транспорт, 1989. – 206 с.

2 Большаков, В. П. Создание трехмерных моделей и конструкторской документации в системе КОМПАС–3D [Текст] / В. П. Большаков. — СПб.: БХВ–Петербург, 2010. — 496 с.

3 Бутенко, В. М. Основи програмування мовами високого рівня для студентів вищих навчальних закладів [Текст]: навч. посібник / В.М. Бутенко, В.С. Меркулов, О.В. Казанко, О.В. Чаленко. – Харків: УкрДАЗТ, 2009. —206 с.

4 Вагоны. Основы конструирования и экспертизы технических решений [Текст]: учеб. пособие для вузов ж.-д. трансп. / А.П. Азовский, Е.В. Александров, В.В. Кобищанов и др.; под ред. В.Н. Котуранова. – М.: Маршрут, 2005. – 490 с.

5 Вершинский, С. В. Динамика вагона [Текст]: учеб. для вузов ж.-д. трансп. / С. В. Вершинский, В. Н. Данилов, В. Д. Хусидов. – М.: Транспорт, 1991. – 360 с.

6 Горбенко, А. П. Розрахунки багаторядних пружин вантажних та пасажирських вагонів [Текст]: метод. вказівки до виконання курс. та дипл. проектів з дисц. "Вагони"/ А. П. Горбенко. – Харків, 2002. – 14 с.

7 Горбенко, А. П. Розрахунок вписування проектованого вагона в габарит [Текст] : метод. вказівки для самост. роботи при виконанні курс. проекту з дисц. "Вагони" / А. П. Горбенко, І. Е. Мартинов, А. В. Труфанова. – Харків, 2004. – 30 с.

8 Гридюшко, В. И. Вагонное хазяйство [Текст]: учеб. пособие для вузов / В. И. Гридюшко, В. П. Бугаев, Н. З. Криворучко. – М.: Транспорт, 1988. – 295 с.

9 Данько, М.І. Математичні методи та моделі в розрахунках на ЕОМ з дисципліни «Математичні моделі на ЕОМ» для студентів всіх спеціальностей всіх форм навчання [Текст]: навч. посібник / М.І. Данько, В.С. Меркулов, В.О. Гончаров та ін. — Харків: УкрДАЗТ, 2008. —174 с.

10 Казаринов, В. М. Теоретические основы проектирования и эксплуатации автотормозов [Текст] / В. М. Казаринов, В. Г. Иноземцев, В. Ф. Ясенцев. – М.: Транспорт, 1968. – 398 с.

11 Кидрук, М. Компас 3D v10 на 100 % [Текст] / М. Кидрук. – СПб.: Питер, 2009. – 360 с.

12 Кондаков, А. И. САПР технологических процессов [Текст]: учеб. для студ. высш. учеб. заведений /А. И. Кондаков. – 3-е изд., стер. — М.: Издательский центр «Академия», 2010. — 272 с.

13 Конструирование и расчет вагонов [Текст]: учебник / В. В. Лукин, П. С. Анисимов, В. Н. Котуранов и др.; под ред. П. С. Анисимова. — М.: ФГОУ, 2011. — 687 с.

14 Кунву, Ли. Основы САПР (CAD/CAM/CAE) [Текст] / Ли Кунву. – CПб.: Питер, 2004. – 560 с.

15 Меркулов, В.С. Основи алгоритмізації базових обчислювальних процесів з дисципліни «Обчислювальна техніка, програмування, моделювання систем» для студентів всіх спеціальностей всіх форм навчання [Текст]: навч. посібник / В.С. Меркулов, В.О. Гончаров, І.Г. Бізюк та ін. – Харків: УкрДАЗТ, 2008. —164 с.

16 Методичні вказівки до самостійної роботи з дисципліни «Системи автоматизованого проектування рухомого складу» [Текст] / В. В. Шевченко. — Харків: УкрДАЗТ, 2009. — 28 с.

17 Норенков, И. П. Основы автоматизированного проектирования [Текст]: учеб. для вузов / И. П. Норенков – 2-е изд., перераб. и доп.— М.: Изд-во МГТУ им. Н. Э. Баумана, 2002. — 336 с.

18 Разработка САПР. В 10 кн. Кн. 1. Проблемы и принципы создания САПР: Практ. пособие [Текст] / А.В. Петров, В.М. Черненький; под ред. А.В. Петрова.— М.: Высш. шк., 1990. — 143 с.

19 Разработка САПР. В 10 кн. Кн. 2. Системотехнические задачи создания САПР: Практ. пособие [Текст] / А.Н. Данчул, Л.Я. Полуян; Под ред. А.В. Петрова.— М.: Высш. шк., 1990. — 144 с.

20 Самсонов, В. В. Автоматизация конструкторских работ в среде Компас-3D [Текст]: учеб. пособие для студ. высш. учеб. заведений / В. В. Самсонов. – М.: Изд-во «Академия», 2009. — 224 с.

21 Системы автоматизированного проектирования. В 9 кн. Кн. 1: Принципы построения и структура [Текст]: учеб. пособие для втузов под ред. И.П. Норенкова.:– М.: Высш. шк., 1986. – 127 с.

22 Системы автоматизированного проектирования. В 9 кн. Кн. 2: Технические средства и операционные системы [Текст]: учеб. пособие для втузов / Д.М. Жук, А.В. Мартынюк, П.А. Сомов; под ред. И.П. Норенкова..– М.: Высш. шк., 1986. – 159 с.

23 Системы автоматизированного проектирования. В 9 кн. Кн. 4. Математические модели технических объектов [Текст]: учеб. пособие для втузов / В.А. Трудоношин, Н.В. Пивоварова; под ред. И.П. Норенкова. – М.: Высш. шк., 1986. – 166 с.

24 Системы автоматизированного проектирования. В 9 кн. Кн. 5. Автоматизация функционального проектирования [Текст]: учеб. пособие для втузов / П.К. Кузьмик, В.Б. Маничев; под ред. И.П. Норенкова.– М.: Высш. шк., 1986. – 144 с.

25 Системы автоматизированного проектирования. В 9 кн. Кн. 6. Автоматизация конструкторского и технологического проектирования [Текст]: учеб. пособие для втузов / Н.М. Капустин, Г.В. Васильев: под ред. И.П. Норенкова. – М.: Высш. шк., 1986. – 191 с.

26 Студентська навчальна звітність. Текстова частина (пояснювальна записка). Загальні вимоги до побудови, викладення та оформлення [Текст]: метод. вказівки / Є. В. Коновалов, Л. М. Козар. – Харків: УкрДАЗТ, 2004. – 36 с.

27 Черепашков, А. А. Компьютерные технологии, моделирование и автоматизированные системы в машиностроении [Текст] / А. А. Черепашков, Н. В. Носов. — Новосибирск: ИнФолио, 2009. — 642 с.

28 Шадур, Л. А. Расчет вагонов на прочность [Текст] / под ред. Л.А. Шадура. – М.: Машиностроение, 1971. – 432 с.

29 Шевченко, В. В. Автоматизація проектування та ремонту вагонів [Текст]: навч. посібник / В. В. Шевченко, В. В. Бондаренко. — Харків: УкрДАЗТ, 2009. — 206 с.

30 Шевченко, В.В. Математические модели вагонов [Текст]: учеб. пособие / В. В. Шевченко. – Харьков: ХИИТ,  $1989. - 68$  c.

31 Шевченко, В. В. Автоматизоване проектування вагонів [Текст]: навч. посібник / В. В. Шевченко, В. Ф. Головко. — Харків: УкрДАЗТ, 2008. — 214 c.

32 Шевченко, В. В. Дослідження операцій у виробництві, ремонті та експлуатації вагонів [Текст]: навч. посібник / В. В. Шевченко, В. Ф. Головко. – Харків: УкрДАЗТ, 2006. — 170 с.

33 Шевченко, В. В. Математические модели вагонов [Текст]: учеб. пособие / В. В. Шевченко. — Харьков: ХИИТ, 1989. — 68 с.

## Додаток А (обов'язковий)

#### Приклад листа-завдання до курсової роботи

#### УКРАЇНСЬКА ДЕРЖАВНА АКАДЕМІЯ ЗАЛІЗНИЧНОГО ТРАНСПОРТУ

Кафедра "Вагони" ЗАТВЕРДЖУЮ Зав. кафедри

 $20 p.$ 

#### **ЗАВДАННЯ** на курсову роботу з дисципліни "САПР рухомого складу" студентові курсу механічного факультету

Вихідні дані вибрати самостійно, виходячи з конкретного завдання. Теоретичне запитання:

Побудова 3 D–моделі заданого вузла

#### Методичні вказівки

Метою курсової роботи є аналіз алгоритмів автоматизованого проектування елементів вагонів і систем технічного обслуговування вагонів, а також придбання навичок рішення практичних завдань із використанням засобів обчислювальної техніки.

Для досягнення цієї мети необхідно: 1) проаналізувати завдання, на основі якого вибрати необхідні програмні засоби; 2) вибрати метод рішення поставленої задачі, вивчити його особливості; 3) розробити алгоритм рішення задачі, побудувати схему алгоритму. Алгоритм повинен передбачити аналіз залежності результатів від найбільш суттєвих параметрів і змінних задачі; 4) розробити й налагодити програму. У програмі передбачити форматне виведення результатів, діалогові процедури введення й виведення даних, коментарі, графіки, оформлені таблиць таінше; 5) отримати рішення задачі, представити результати у вигляді оформленого документа; 6) вивчити рекомендовану літературу й дати коротку відповідь на теоретичне питання; 7) розробити 3D - модель заданого вузла вагона.

#### Зміст пояснювальної записки

Пояснювальна записка повинна бути написана у відповідності до вимог ЄСКД по оформленно текстової документації обсягом не більше 15-20 аркушів формату А4 і містити наступні основні розділи: 1) Вступ; 2) Опис методу рішення задачі; 3) Алгоритм і його опис; 4) Текст програми; 5) Аналіз отриманих результатів; 6) Теоретичне питання (тема); 7) Список використаних джерел.

Графічна частина проекту включає: трьохмірну модель заданого вузла (у трьох проекціях з 3D видом та необхідними розрізами і розмірами), креслення або схему об'єкту розрахунку, схему алгоритму.

Дата видачі завдання в контролітурі при повідки при повідки при повідки при повідки при повідки при п

Строкздачі по последник по політичник по

## Додаток Б (обов'язковий)

Приклад виконання графічної частини курсової роботи

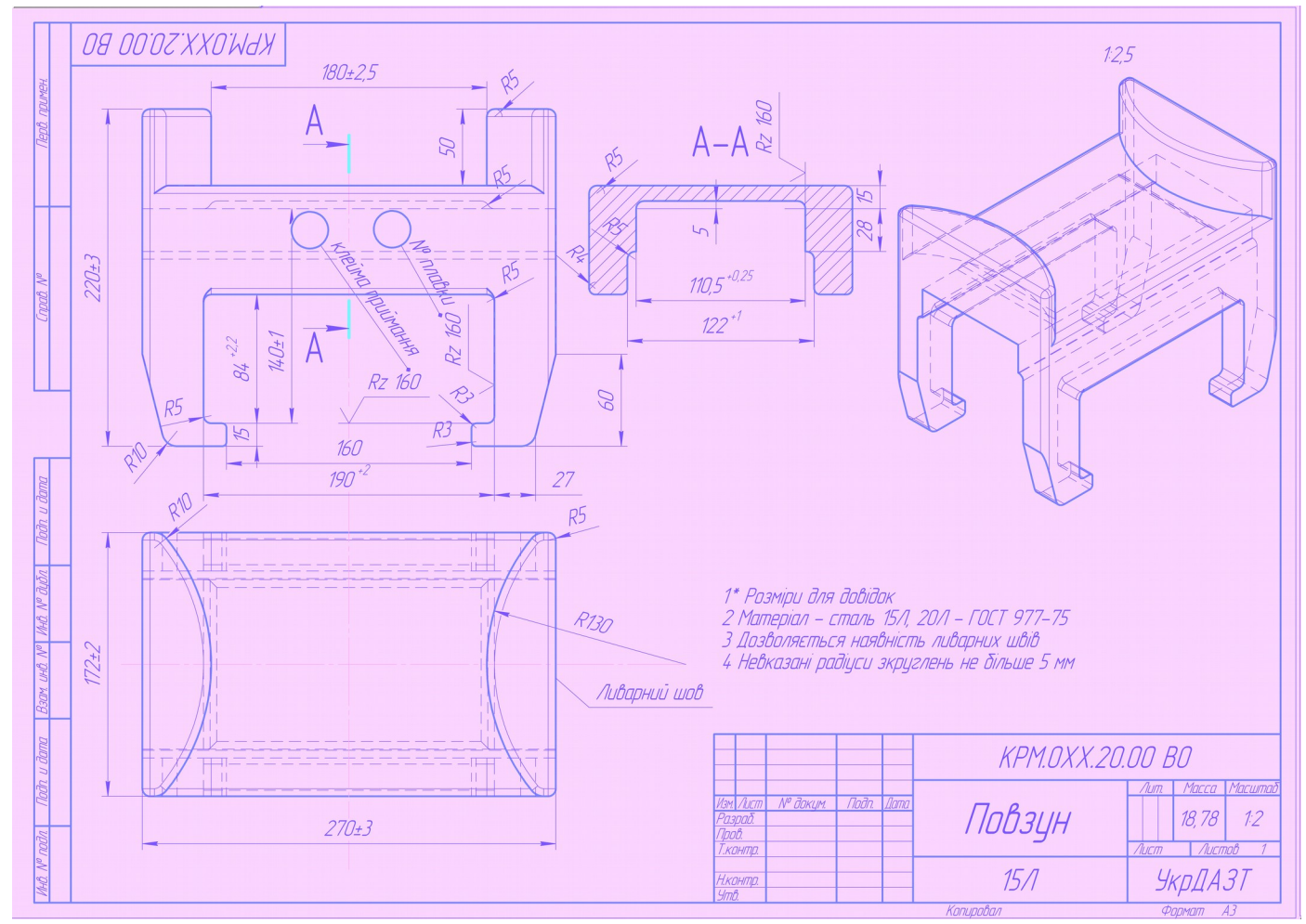

Рисунок Б.1 — Приклад виконання окремої деталі графічної частини курсової роботи

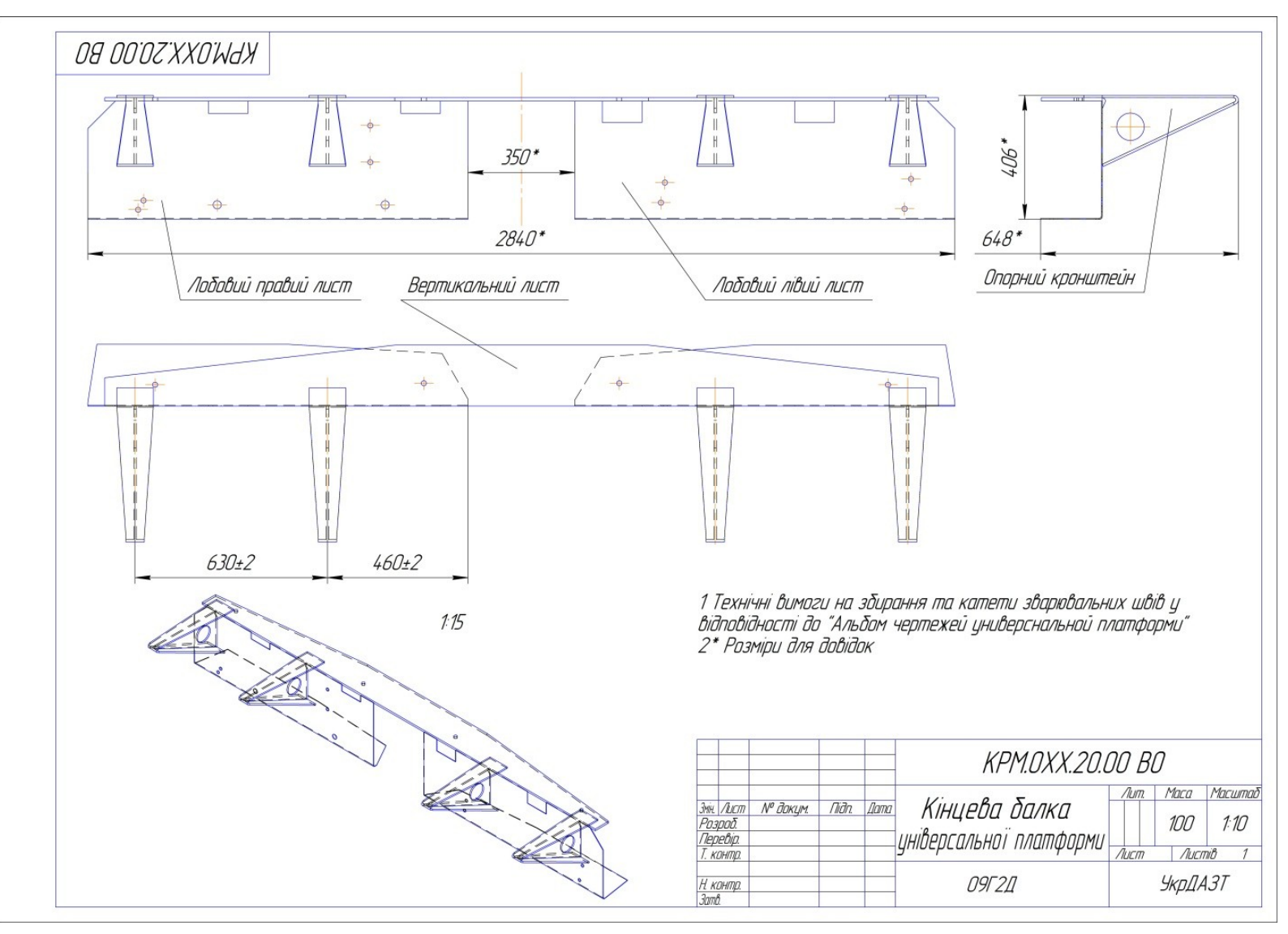

Рисунок Б.2 — Приклад виконання загального креслення складальної одиниці графічної частини курсової роботи